## Set up the CA600 with Zwift

• The CA600 has a "Bluetooth Power Transfer" feature that receives ANT+ power data from your Power Meter, converts it to Bluetooth and then transmits it to your Smartphone or Tablet running the Zwift Application.

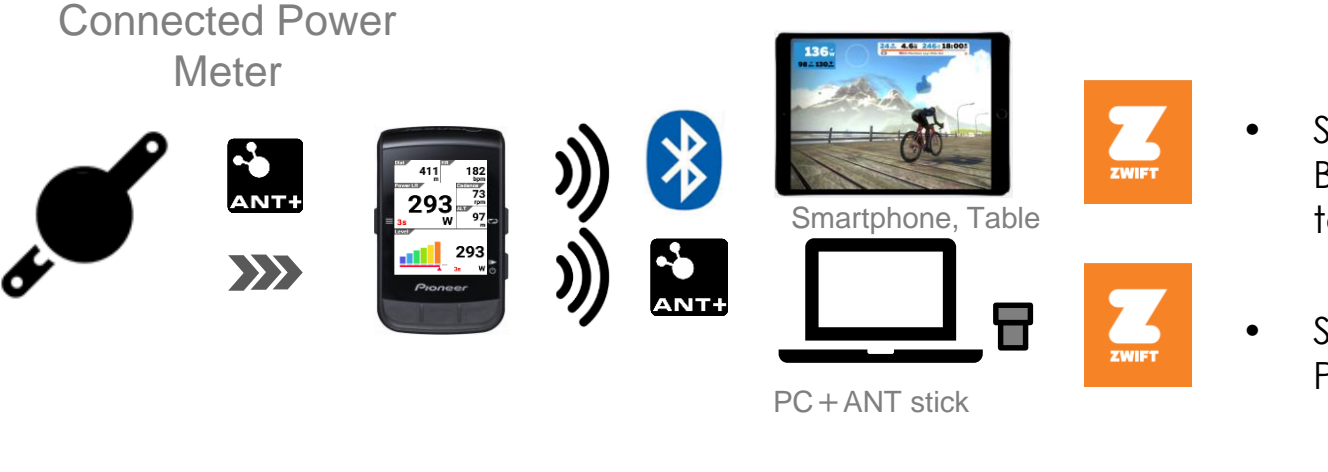

- Set up the "Bluetooth Power Transfer" feature to transmit Bluetooth Power data from the CA600 to a Smartphone or tablet running the Zwift App.
- Set up the "ANT+ Power Transfer" feature to transmit ANT+ Power data from the CA600 to a PC ANT+ stick. running Zwift.

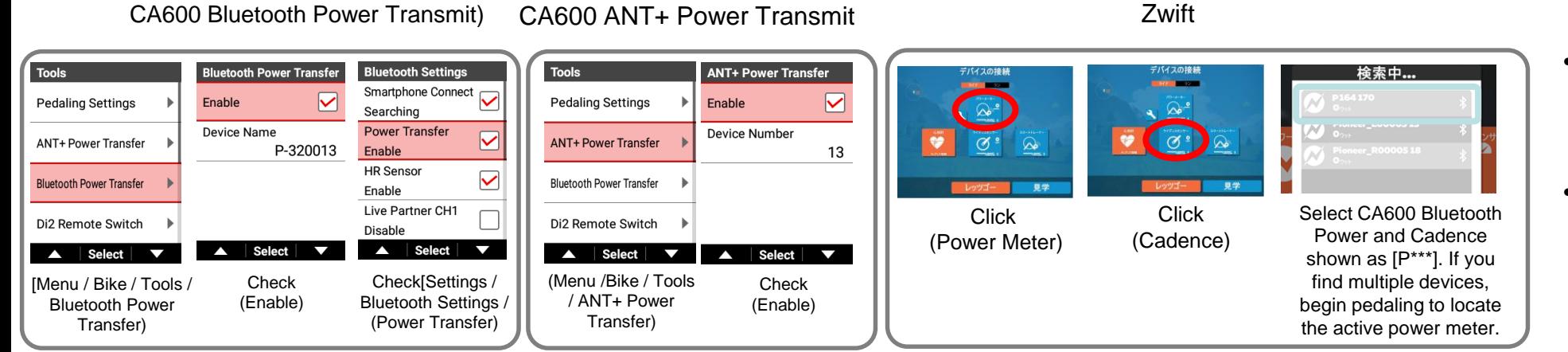

- For smart trainers, pair the trainer to the CA600 and switch to "Control w/ANT+ Power Meter" from the trainers control settings.
- The CA600 will then transmit power resistance to the smart trainer.

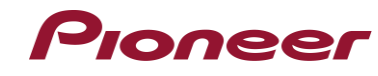